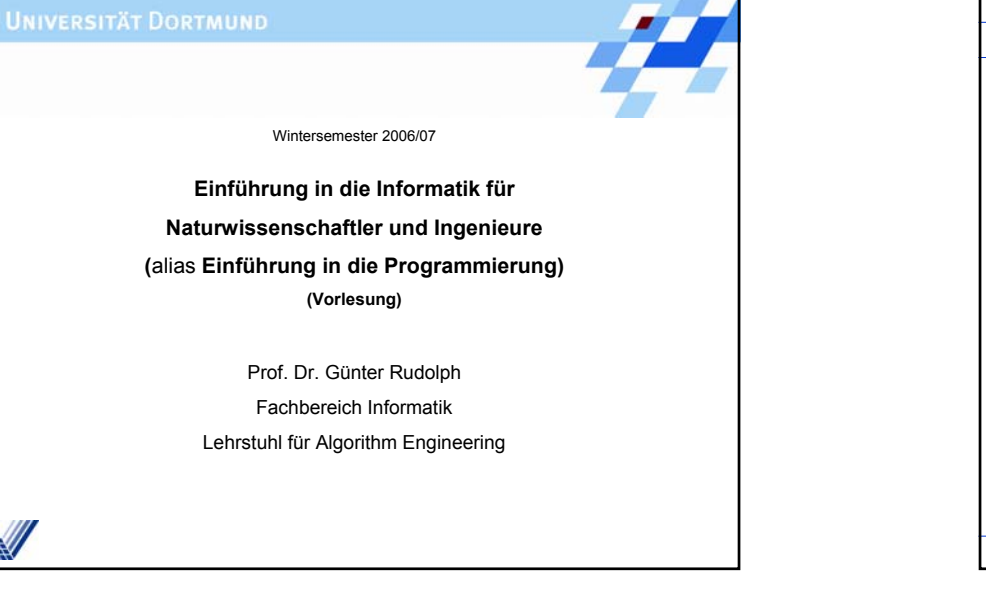

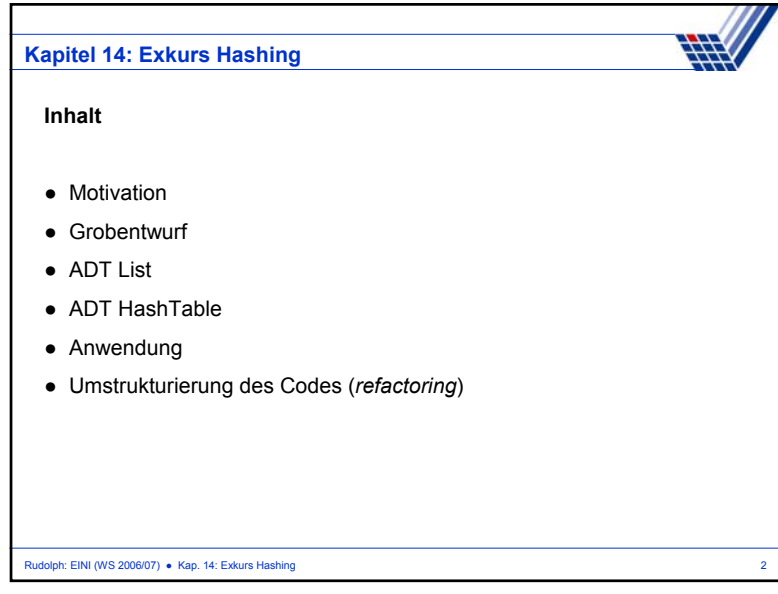

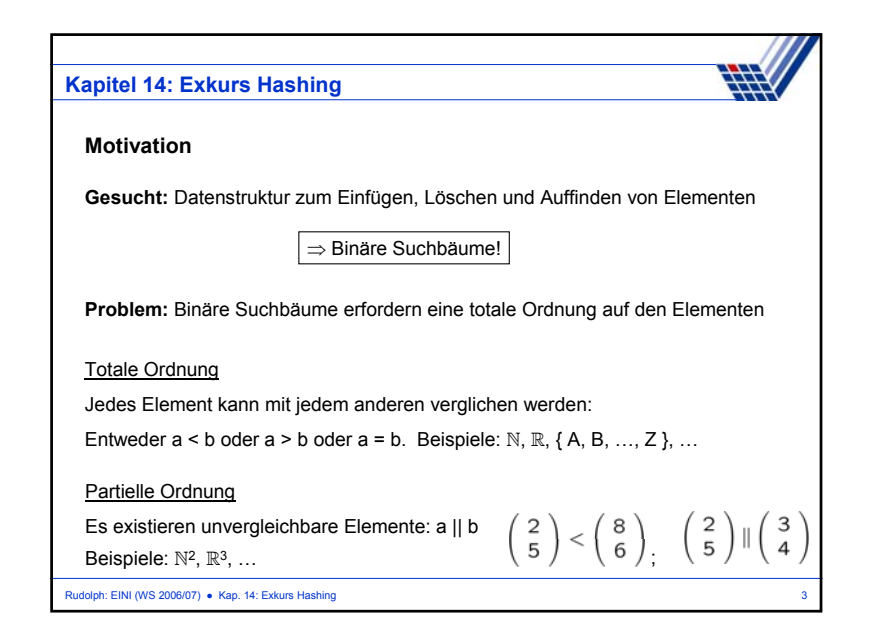

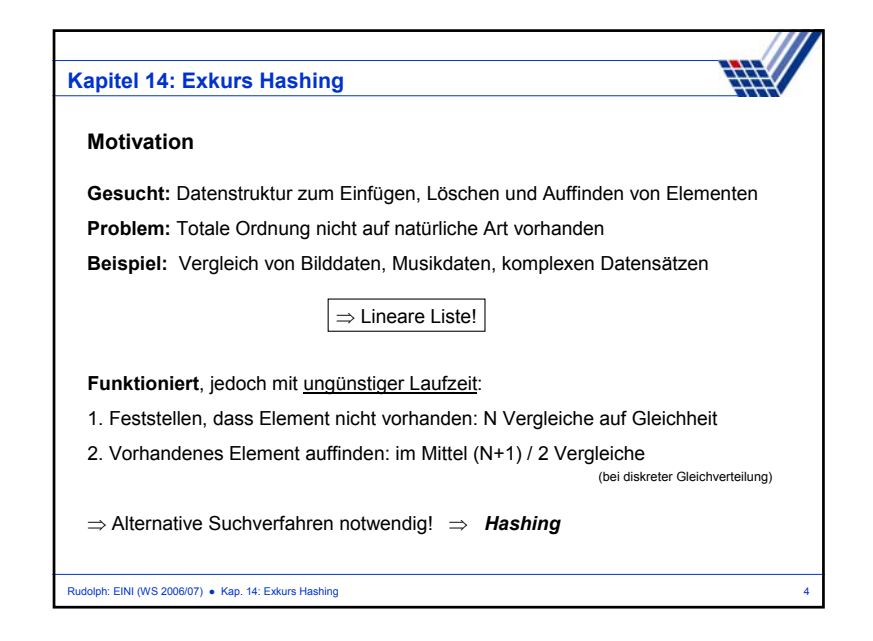

# Rudolph: EINI (WS 2006/07) · Kap. 14: Exkurs Hashing **Kapitel 14: Exkurs Hashing Idee**1. Jedes Element e bekommt einen **numerischen** "Stempel" h(e), der sich aus dem **Dateninhalt** von e berechnet 2. Aufteilen der Menge von N Elementen in M disjunkte Teilmengen, wobei M die Anzahl der möglichen Stempel ist  $\rightarrow$  Elemente mit gleichem Stempel kommen in dieselbe Teilmenge 3. Suchen nach Element e nur noch in Teilmenge für Stempel h(e) **Laufzeit** (Annahme: alle M Teilmengen ungefähr gleich groß) a) Feststellen, dass Element nicht vorhanden: N / M Vergleiche auf Gleichheit b) Vorhandenes Element auffinden: im Mittel (N / M +1) / 2 Vergleiche (bei diskreter Gleichverteilung) ⇒ deutliche Beschleunigung!

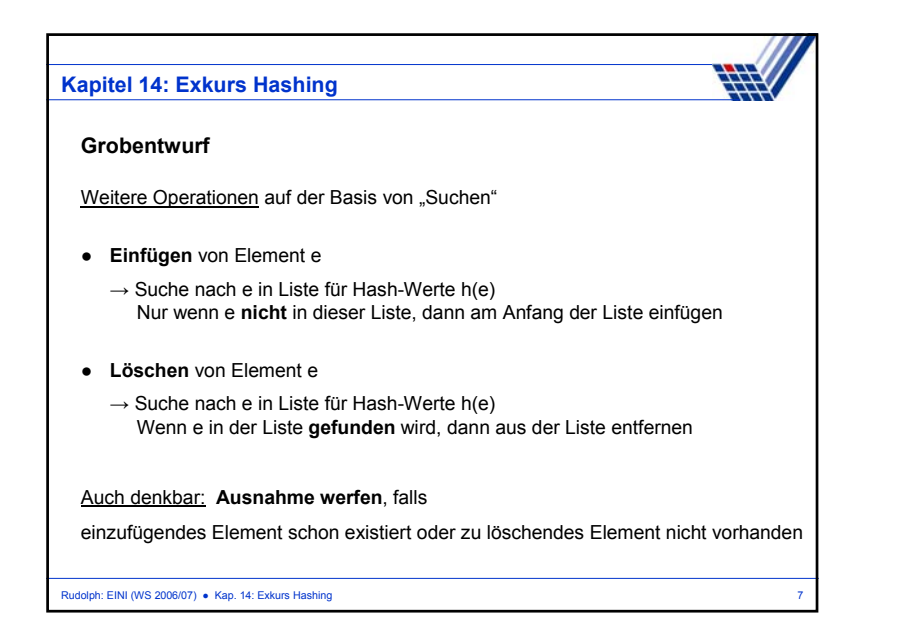

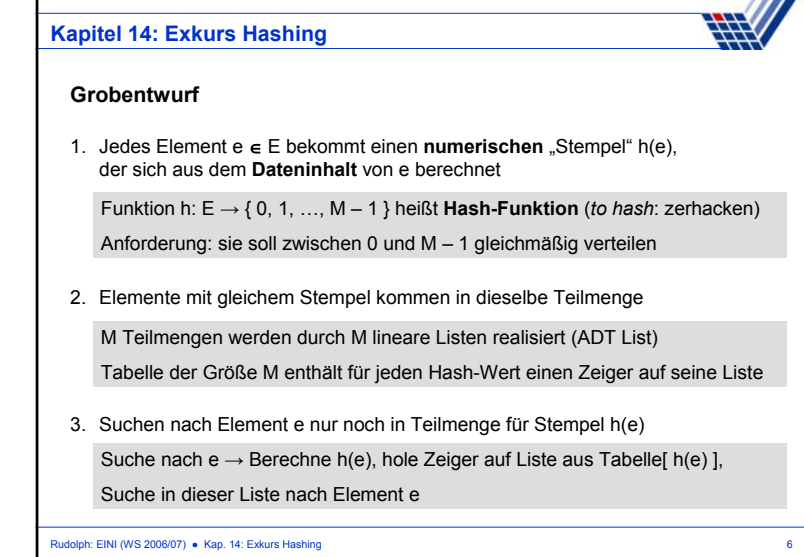

W I

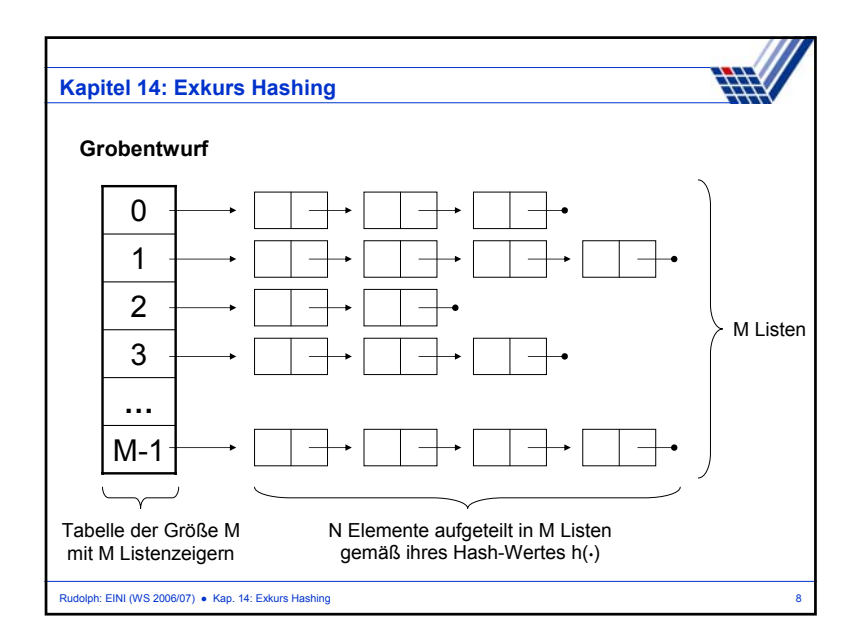

### **Kapitel 14: Exkurs Hashing**

#### **Was ist zu tun?**

- 1. Wähle Datentyp für die Nutzinformation eines Elements ⇒ **hier:** integer (damit der Blick frei für das Wesentliche bleibt)
- 2. Realisiere den ADT **IntList** zur Verarbeitung der Teilmengen ⇒ Listen kennen und haben wir schon in C; jetzt aber als C++ Klasse!
- 3. Realisiere den ADT **HashTable**
	- ⇒ Verwende dazu den ADT **IntList** und eine Hash-Funktion
- 4. Konstruiere eine Hash-Funktion h: E  $\rightarrow$  { 0,1, …, M 1} ⇒ Kritisch! Wg. Annahme, dass h(·) gleichmäßig über Teilmengen verteilt!

Rudolph: EINI (WS 2006/07) ● Kap. 14: Exkurs Hashing 9

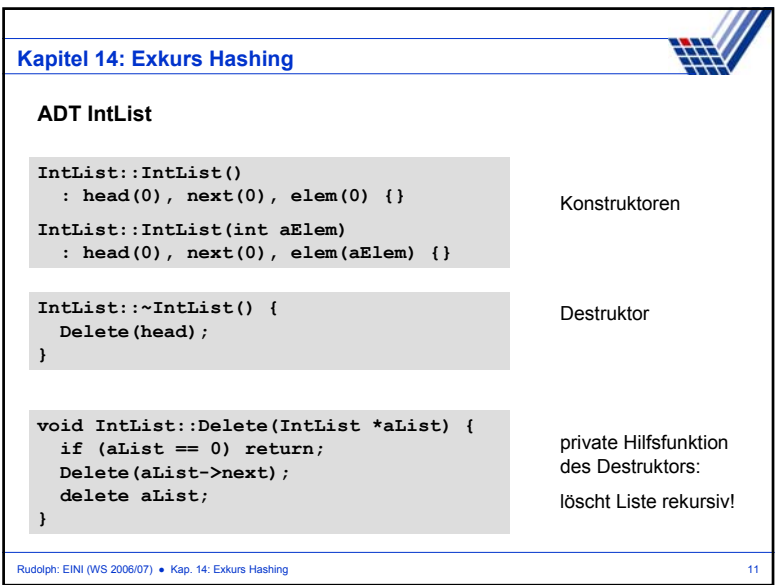

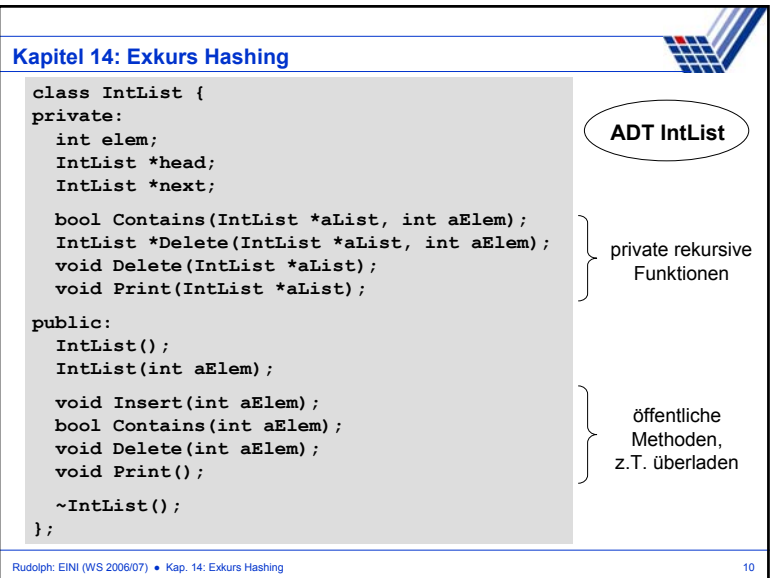

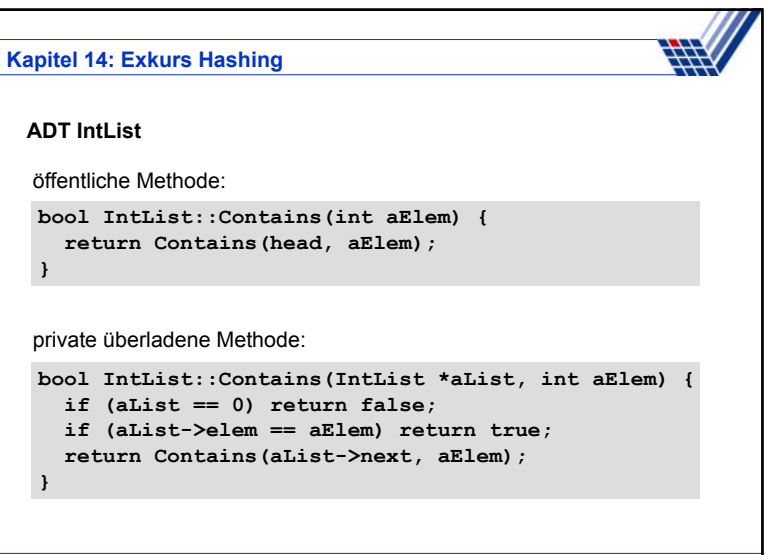

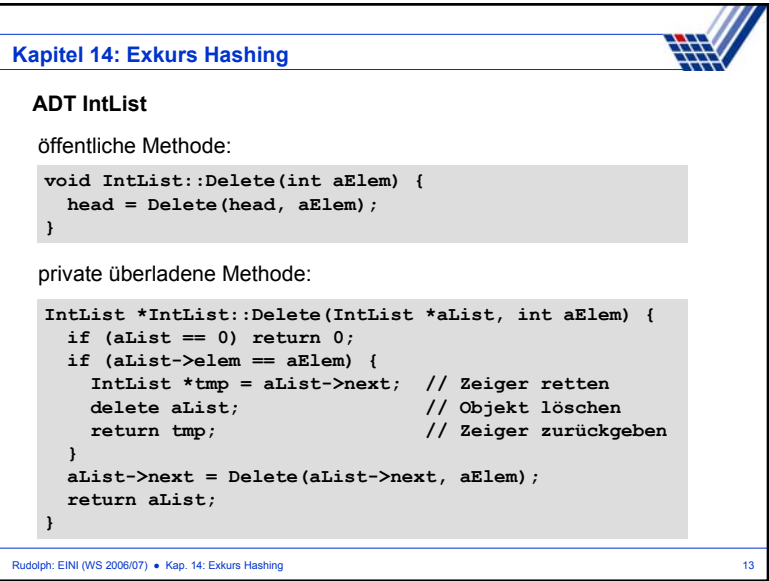

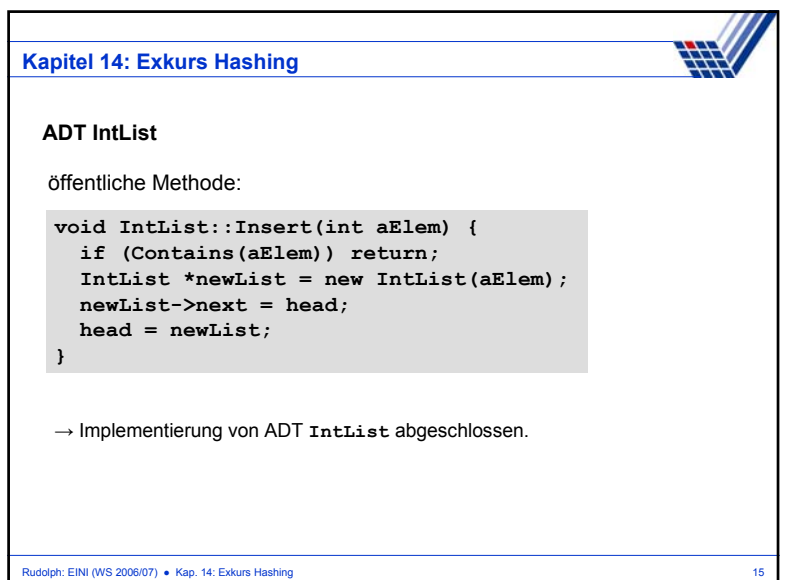

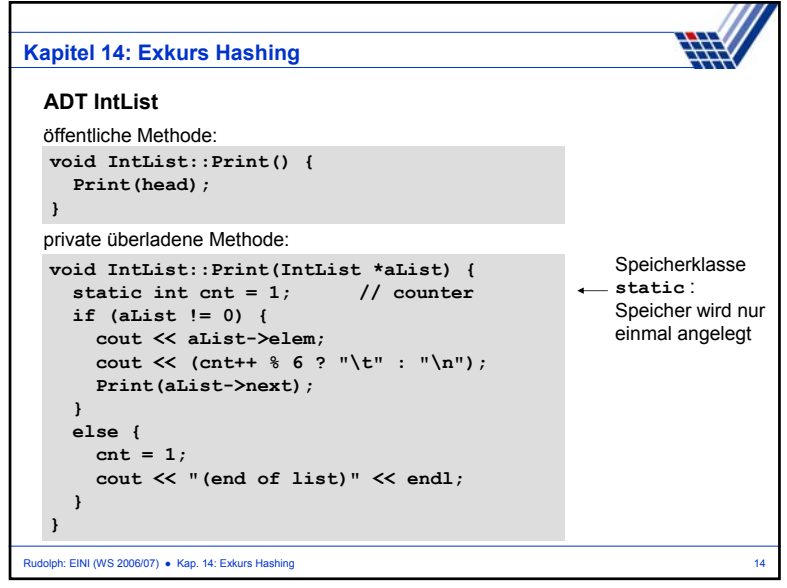

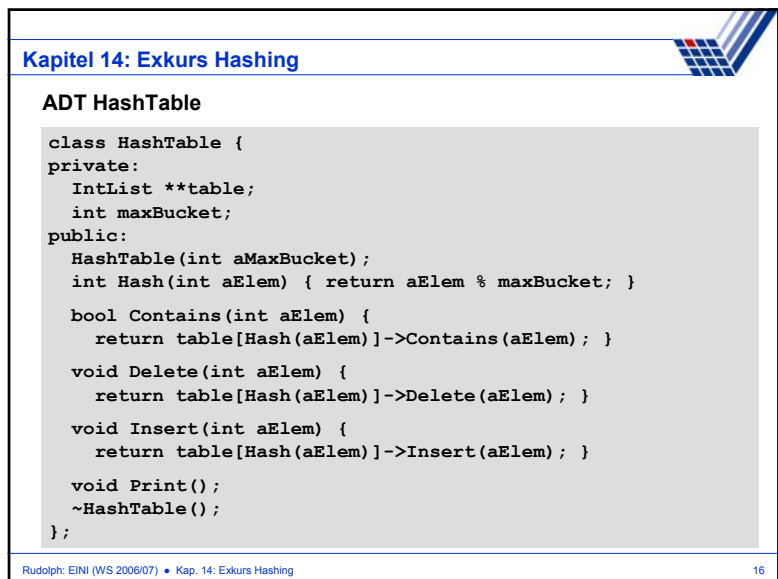

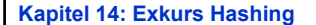

#### **ADT HashTable**

```
Rudolph: EINI (WS 2006/07) ● Kap. 14: Exkurs Hashing 17 17
 HashTable::HashTable(int aMaxBucket) : maxBucket(aMaxBucket) {
  if (maxBucket < 2) throw "invalid bucket size";
  table = new IntList* [maxBucket];
  for (int i = 0; i < maxBuckets; i++)table[i] = new IntList();
 }
 HashTable::~HashTable() {
  for (int i = 0; i < maxBucket; i++) delete table[i];
  delete[] table;
 }
 void HashTable::Print() {
  for (int i = 0; i < \text{maxBucket}; i++) {
    cout << "\nBucket " << i << " :\n";
     table[i]->Print();
  }
}
```
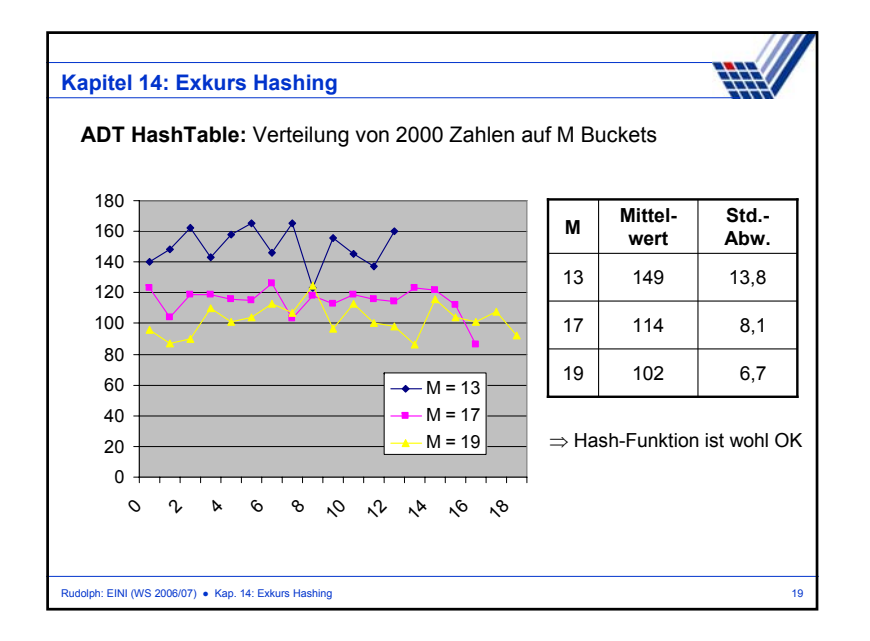

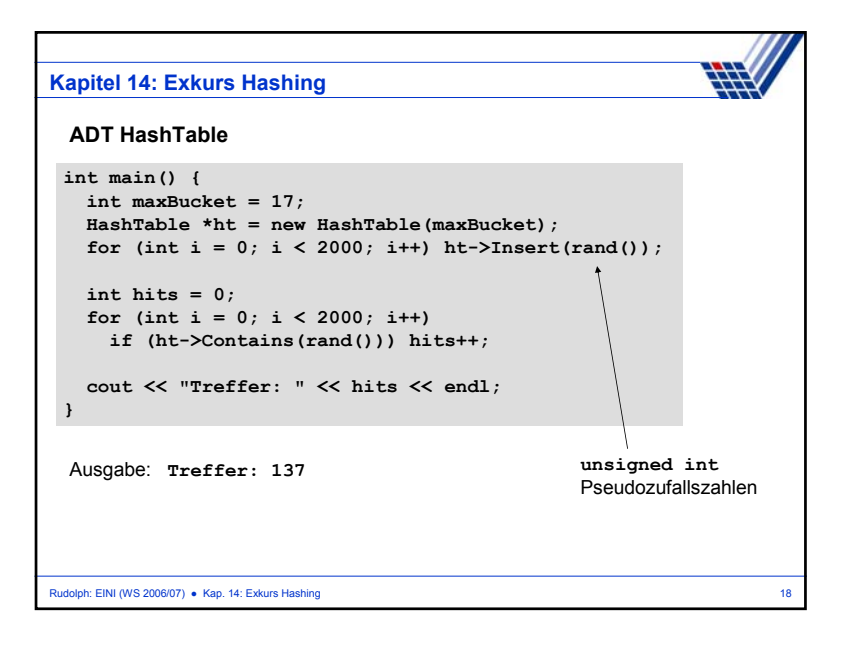

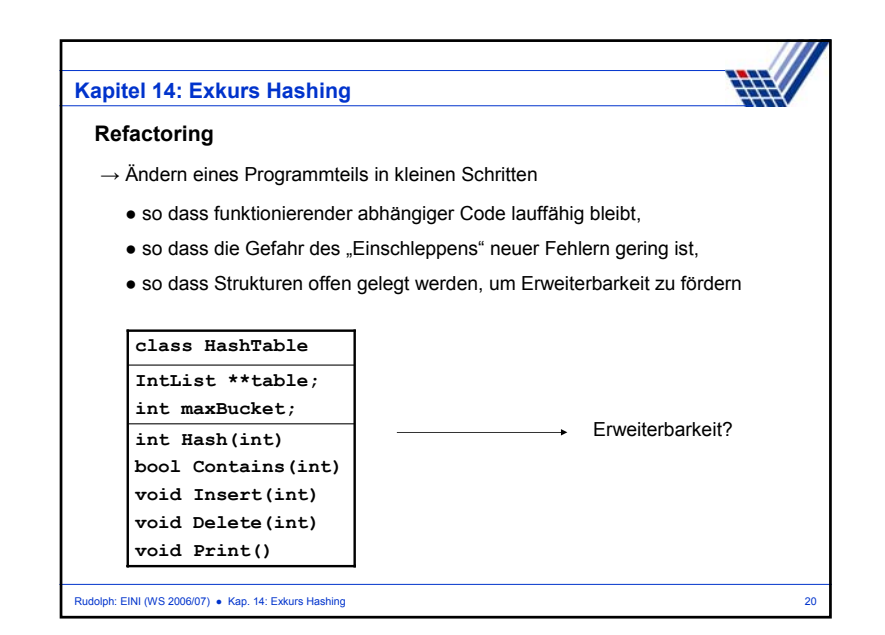

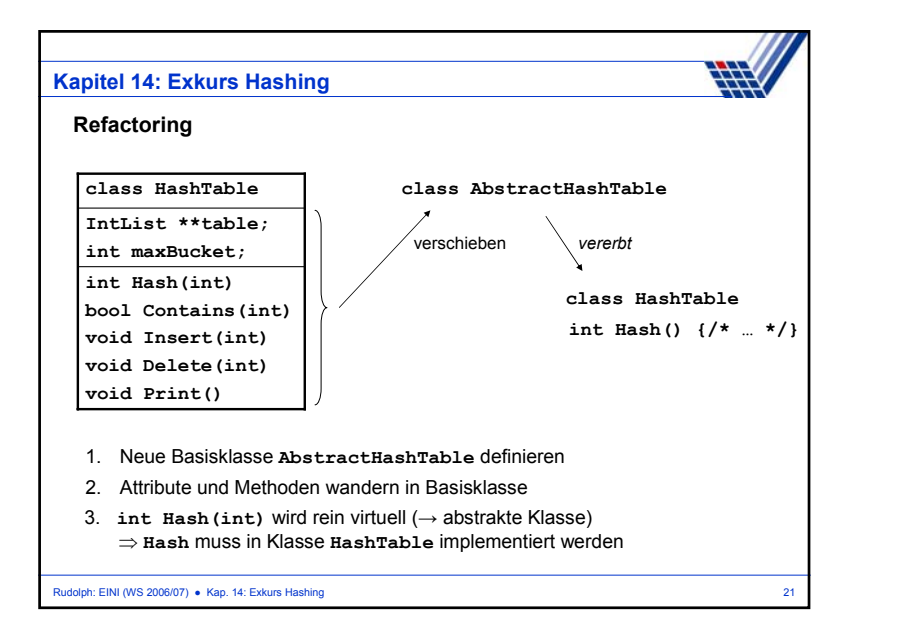

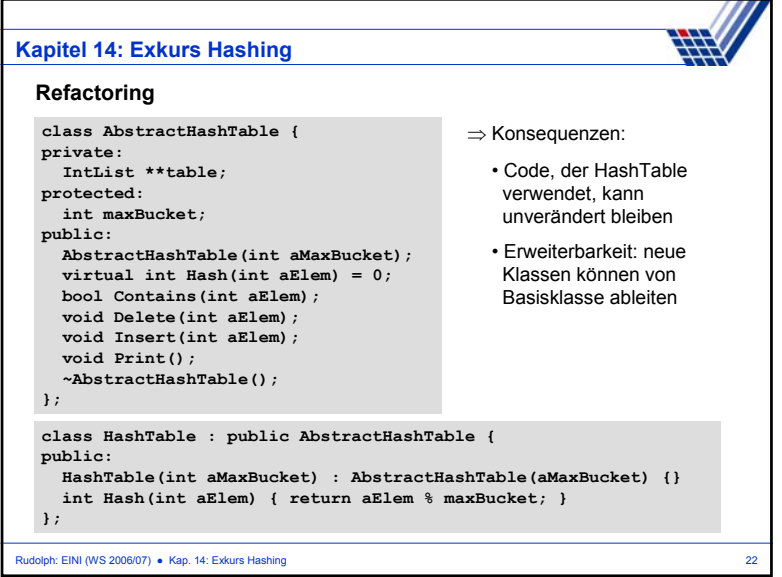

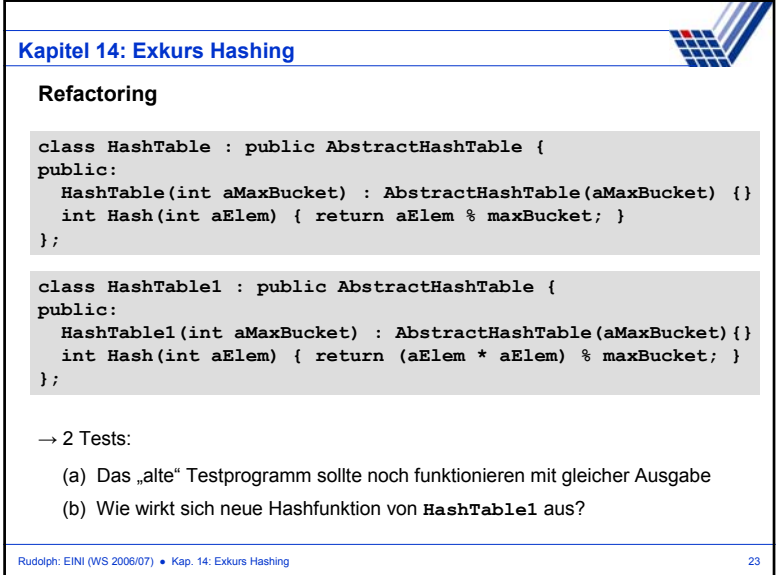

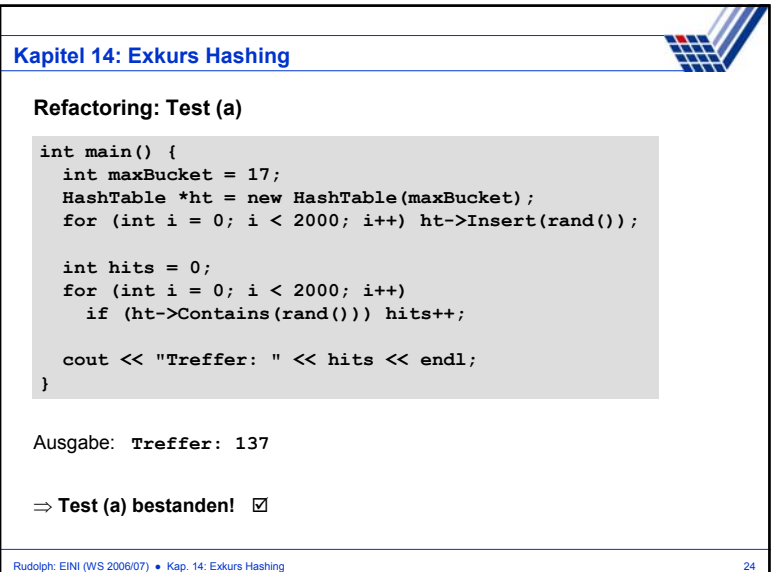

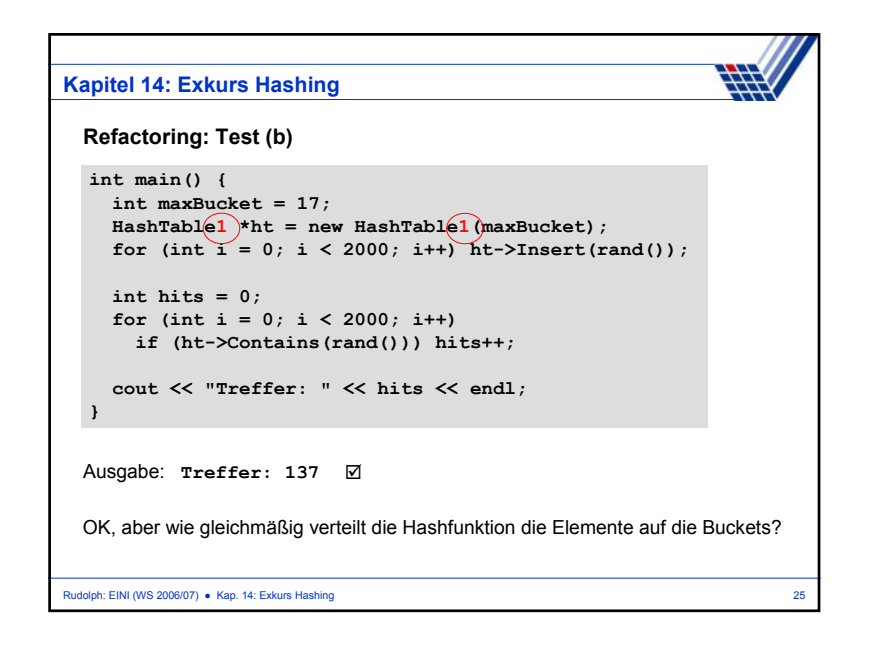

# **Kapitel 14: Exkurs Hashing**

## **Refactoring: Test (b)**

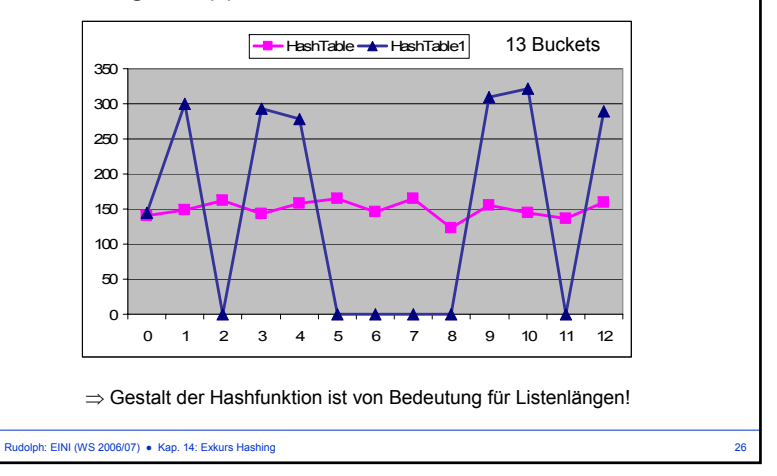